## SEM & Lavaan

#### Bang Quan Zheng STAT 242 Multivariate Analysis with Latent Variables

October 11, 2019

イロト イ団 トイミトイミト 目  $OQ$ 1 / 47

**UCLA** 

## Toy Data: Holzinger and Swineford (1939)

The classic Holzinger and Swineford (1939) dataset consists of mental ability test scores of 7th- and 8th-grade children. There are 9 variables, which are the scores of 9 tests. We use this widely used sample data to demonstrate the latent variable analysis.

2 / 47

LICI A

イロトメ 倒 トメ きトメ きト

# Example: Path Diagram (CFA)

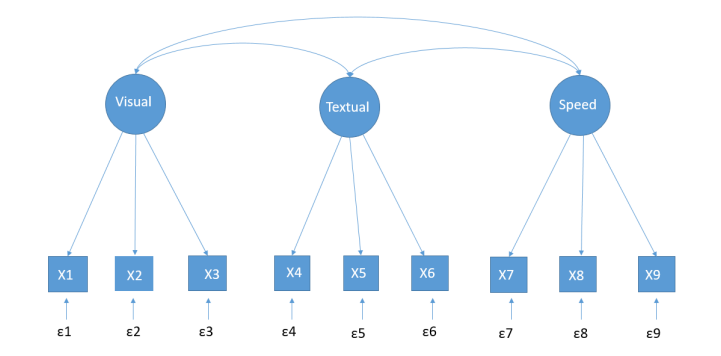

**UCLA** メロトメ部 トメモトメモト  $\equiv$  $OQ$ 3 / 47

- a visual factor measured by 3 variables: x1, x2, and x3
- a textual factor measured by 3 variables: x4, x5, and x6
- a speed factor measured by 3 variables: x7, x8, and x9

4 / 47

**UCLA** 

イロト イ部 トイモト イモト

#### Latent variable = indicator1 + indicator2 + indicator3  $visual = x1 + x2 + x3$ textual =  $x4 + x5 + x6$  $speed = x7 + x8 + x9$

5 / 47

**UCLA** 

 $\Rightarrow$ 

メロトメ部 トメミトメミト

According to Bollen (1989: 88), "Investigation of identification begin with one or more equations relating known and unknown parameters. By "known" parameters, I do not mean that the exact values of the parameters are known. Rather, I mean parameters that are known to be identified." ..... "The 'unknown' parameters are the parameters whose identification status is not known."

According to EQS manual, "If the parameters were subject to any arbitrariness, it would be difficult to speak of them as true parameters that are to be estimated, since a wondering target would be involved." (p. 25)

6 / 47

 $4\;\;\square\;\vdash\;4\;\;\overline{\!\theta\!\!\upharpoonright\!\!}\;\rightarrow\;\;4\;\;\overline{\!\Xi\!\!\upharpoonright\!\!}\;\rightarrow\;\;4\;\;\overline{\!\Xi\!\!\upharpoonright\!\!}\;\rightarrow$ 

# Identification in SEM?

- 3 latent factors
- 3 indicators per factor (3x3=9 indicators)
- $\bullet$  Data point = Px(P+1)/2
- $\bullet$  (9x10)/2= 45 data points
- 3 factor covariances, 9 factor loadings, 9 variances, the total is 21 free parameters

7 / 47

**UCLA** 

イロト (個) イヨト (ヨ) 一店

- Degrees of Freedom= (number of data point number of parameter)
- $\bullet$  (45-21)= 24 degrees of freedom

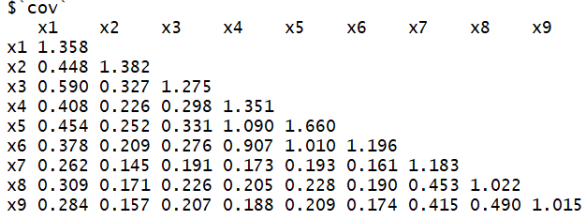

$$
\frac{Px(P+1)}{2}=\frac{9(9+1)}{2}=45
$$

**UCLA** 

 $\equiv$ 

イロト イ団 トイモト イモト

 $\begin{array}{c}\n\heartsuit \triangleleft \heartsuit \\
8 / 47\n\end{array}$ 

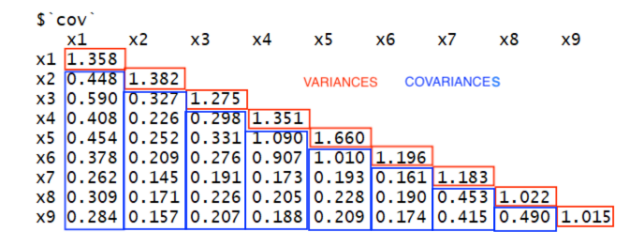

$$
\frac{Px(P+1)}{2} = \frac{9(9+1)}{2} = 45
$$

**UCLA** 

イロト イ押 トイミト イミト

8 / 47

 $OQ$ 

# Why 21 parameters?

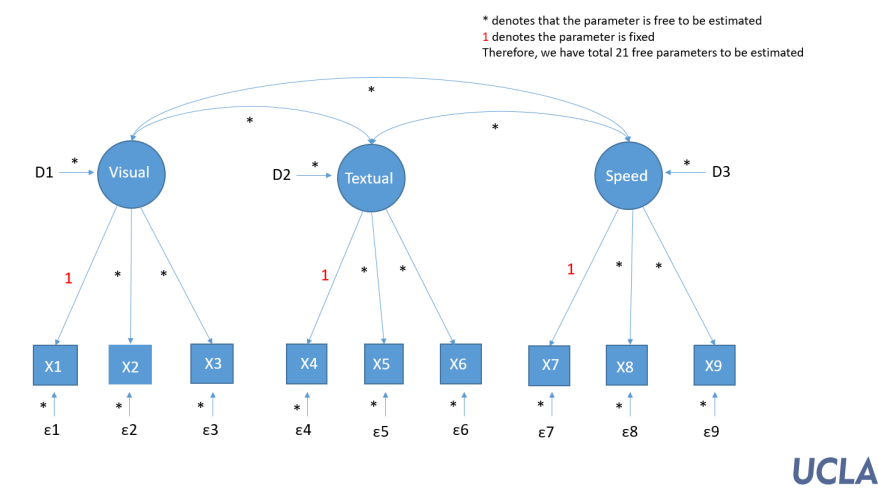

イロト イ押 トイモ トイモト  $OQ$ 9 / 47

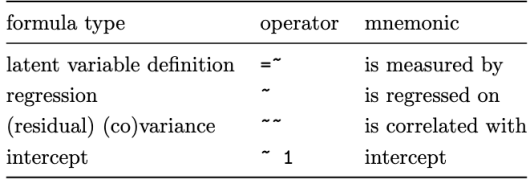

**UCLA**  $\mathcal{A} \ \Box \ \rightarrow \ \mathcal{A} \ \Box \overline{\mathcal{B}} \ \rightarrow \ \mathcal{A} \ \Xi \ \rightarrow \ \mathcal{A} \ \Xi \ \rightarrow \ \mathcal{B}$  $\equiv$  $\circledcirc \circledcirc \circledcirc$ 10 / 47

```
install.packages("lavaan", dependencies=TRUE)
library(lavaan)
data(HolzingerSwineford1939)
HS.model <- ?
visual= x1 + x2 + x3textual = x4 + x4 + x5speed = x7 + x8 + x90fit<-cfa(HS.model, data=HolzingerSwineford193)
summary(fit)
Note that the functions of cfa() and sem() are the same in Lavaan
```
**UCLA** イロト (個) イモトイモト 11 / 47

## Output-1

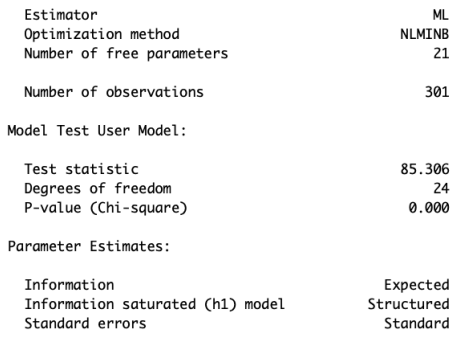

**UCLA** イロトメ 御 トメ 君 トメ 君 トー  $99^\circ$ <br>12/47  $\equiv$ 

# Output-2

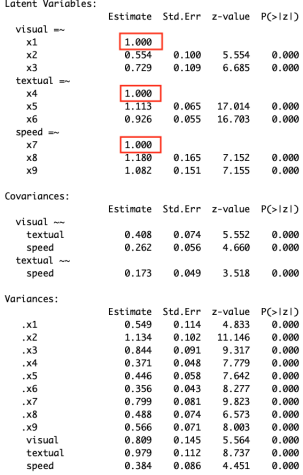

**UCLA**  $\begin{array}{ll} \equiv & \curvearrowleft \circ \wedge \heartsuit \\ & & 13/47 \end{array}$ 

イロトス 倒 トメ ミトス ミトー

User Model versus Baseline Model:

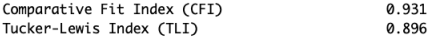

Loglikelihood and Information Criteria:

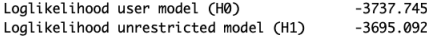

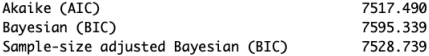

Root Mean Square Error of Approximation:

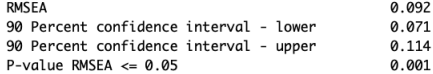

Standardized Root Mean Square Residual:

**SRMR** 

0.065

イロトメ 御 トメ き トメ き トー き

14 / 47

 $\Omega$ 

**UCLA** 

## Standardized Values

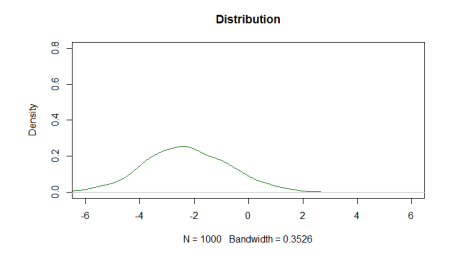

 $N \sim (0, 1)$ 

**UCLA** イロト (個) イモトイモト  $\equiv$  $2Q$ 15 / 47

# Standardized Values

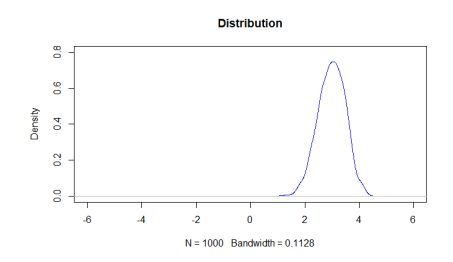

*N* ∼ (0, 1)

**UCLA** イロト (個) イモトイモト  $\equiv$  $2Q$ 15 / 47

## Standardized Values

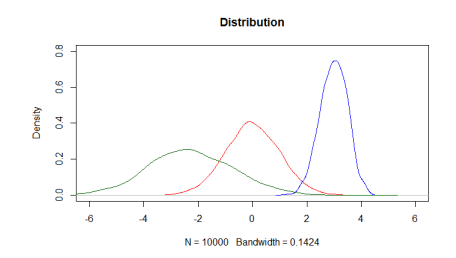

*N* ∼ (0, 1)

**UCLA** イロトメタトメモトメモト  $\equiv$  $OQ$ 15 / 47

## Standardized parameter estimates

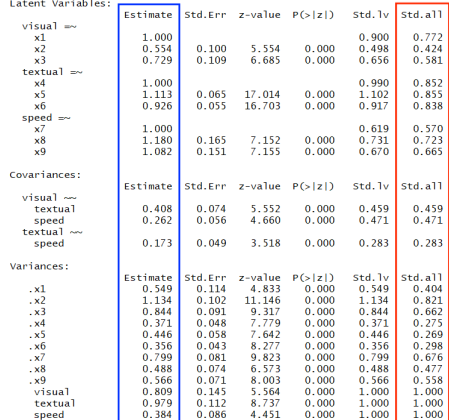

**UCLA** 

 $\equiv$ 

イロト (個) イモトイモト

16 / 47

つくへ

## StandardizedSolution(fit)

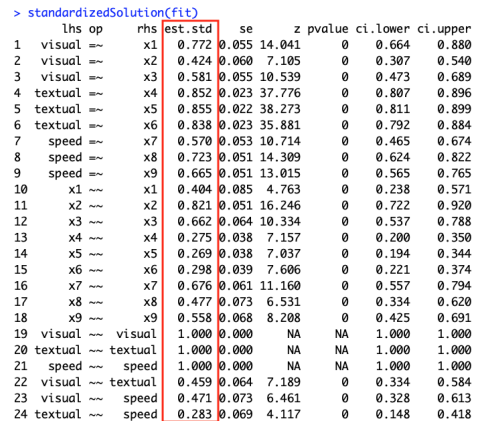

**UCLA** 

 $\Sigma$  is a model implied covariance matrix

**S** is a sample covariance matrix

SEM test statistic tests the degree to the sample covariance matrix **S** is reproduced by the estimated model covariance matrix  $\hat{\Sigma}$ , by setting Ho :  $\Sigma = \Sigma(\hat{\theta})$ 

18 / 47

イロト イ押 トイモ トイモト

### Estimators

Maximumum Likelihood Estimator

$$
F_{ML} = log|\Sigma(\theta)| - log|S_N| + tr(S_N \Sigma(\theta)^{-1}) - p
$$

• Reweighted Least Squares (Browne, 1985)

$$
RLS = tr[(S - \Sigma(\theta))\hat{\Sigma}_{ML}^{-1}]^2
$$

• Regularized GLS (Arruda and Bentler, 2017)

$$
RGLS = tr[(\mathbf{S} - \Sigma(\theta))\hat{\Sigma}_{REG}^{-1}]^2
$$

イロト イ部 トイミト イミト 19 / 47

**UCLA** 

$$
F_{ML} = log|\Sigma(\theta)| - log|S_N| + tr(S_N \Sigma(\theta)^{-1}) - p
$$

$$
\hat{\theta}_{ML} = \text{argmin} F_{ML}(\theta)
$$

Therefore,

$$
\Sigma(\hat{\theta}_{\textit{ML}})=\hat{\Lambda}\hat{\Phi}\hat{\Lambda}^{\prime}+\hat{\Psi}
$$

$$
\hat{\Sigma}_{\textit{ML}} = \Sigma(\hat{\theta}_{\textit{ML}})
$$

**UCLA** イロトメタトメ ミトメ ミト 一目 20 / 47

## Other Estimator Options

- $\bullet$  "GLS": generalized least squares. For complete data only.
- "WLS": weighted least squares (sometimes called ADF estimation). For complete data only.

21 / 47

 $OQ$ 

**UCLA** 

E

イロト イ団 トイミトイミト

- "DWLS": diagonally weighted least squares
- "ULS": unweighted least squares

## Other Estimators (R code)

```
library(lavaan)
data(HolzingerSwineford1939)
HS.model \leqvisual = x1 + x2 + x3textual = x4 + x5 + x6speed = x7 + x8 + x9'
```
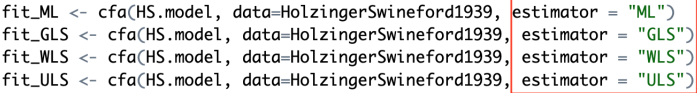

```
summary(fit_ML)
summary(fit_GLS)
summary(fit_WLS)
summary(fit_ULS)
```
**UCLA** メロトメ部 トメミトメミト E  $OQ$ 22 / 47

## Fixing covariances between latent factors (Diagram)

Fixing all covariances between latent variables

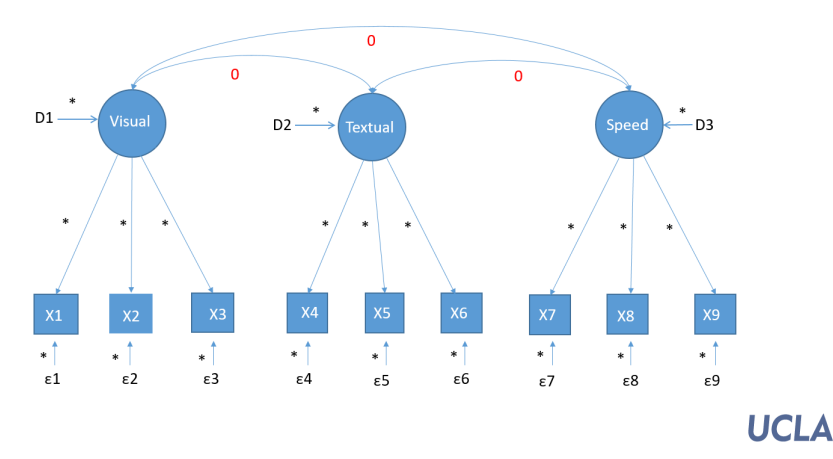

イロト イ押 トイミト イミト

23 / 47

## Fixing covariances between latent factors (Output)

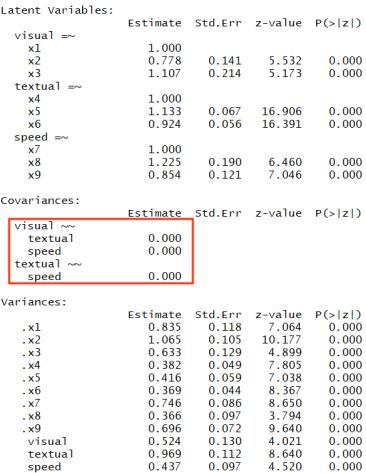

**UCLA** 

## Fixing covariances between latent factors (R code)

#### fit.HS.ortho <- cfa(HS.model,data = HolzingerSwineford1939,orthogonal = TRUE)

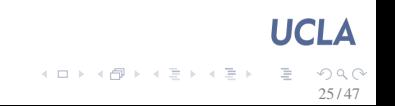

#### fit.HS.ortho <- cfa(HS.model,data = HolzingerSwineford1939, std.lv  $=$  TRUE)

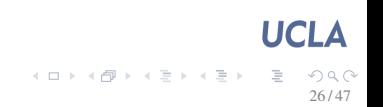

## Fix variances of latent variables

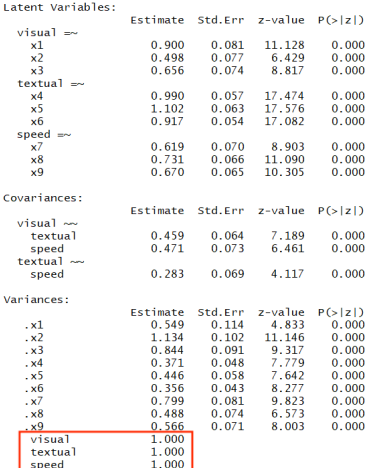

**UCLA** 

メロトメ 倒 トメ ミトメ ミトー ミ

27 / 47

 $\Omega$ 

## Fixing selected parameters

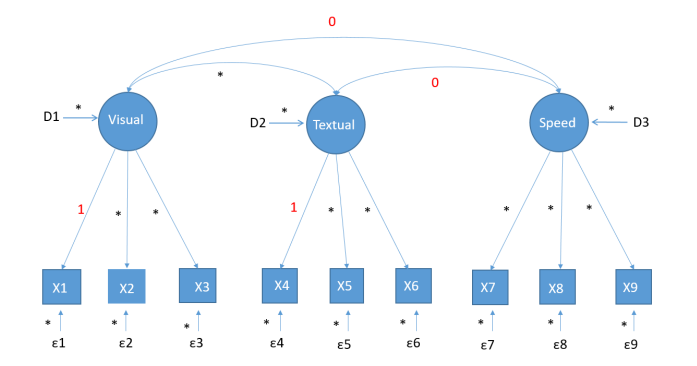

**UCLA** イロト イ部 トイモト イモト È つへへ 28 / 47

## Fixing selected parameters

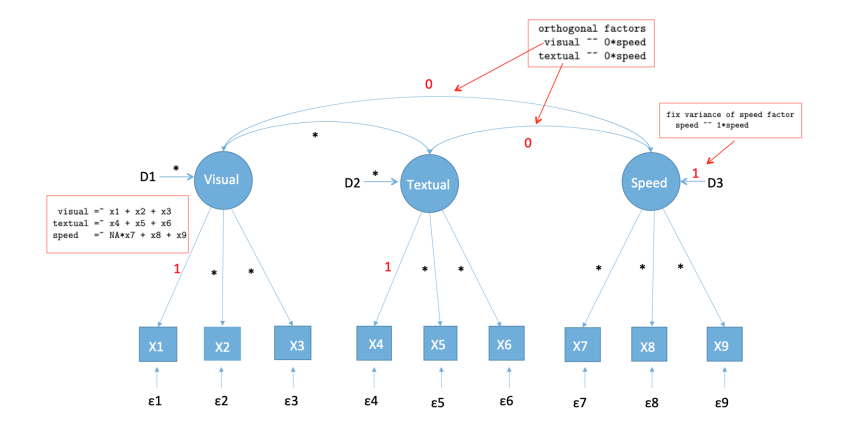

イロト イ押 トイヨ トイヨ トー E  $OQ$ 29 / 47

**UCLA** 

## Fixing selected parameters (R code)

```
model2 \leftarrowvisual = x1 + x2 + x3text{tan} = x4 + x5 + x6speed = N_A * x7 + x8 + x9
```
# orthogonal factors

visual  $\sim$  0\*speed textual  $\sim$  0\*speed

# fix variance of speed factor

speed  $\sim$  1\*speed'

fit2 <- cfa(model2, data=HolzingerSwineford1939) summary(fit2)

#### **UCLA** イロトイ部 トイモトイモト  $\equiv$  $2Q$ 30 / 47

## Fixing selected parameters (R code)

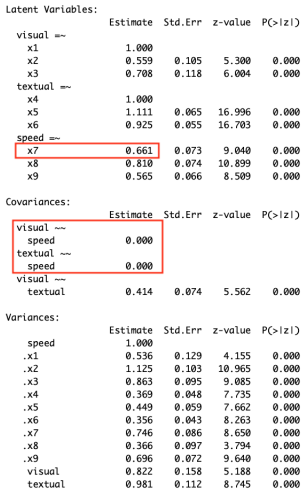

**UCLA** 

イロトメ 御 トメ き トメ き トー き

31 / 47

 $\mathcal{O} \curvearrowright \curvearrowright$ 

## Means Structure Model (path diagram)

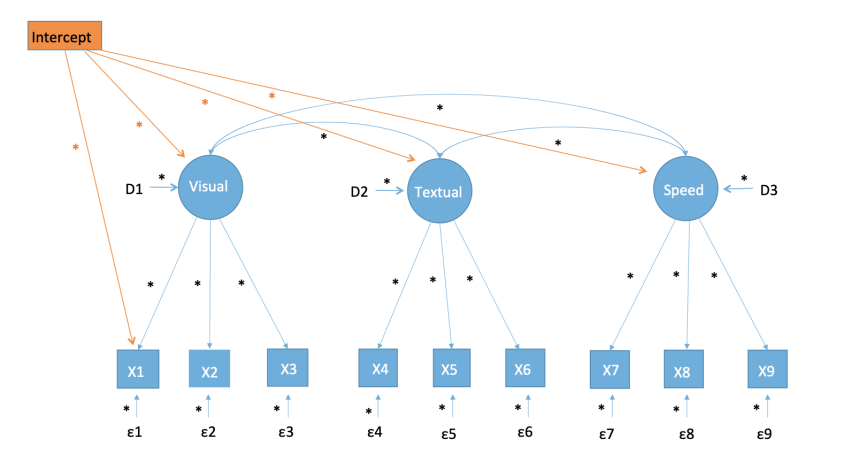

**UCLA** 

 $\left\langle \cdot \right\rangle \overset{\text{def}}{=}\left\langle \cdot \right\rangle$ 

**K ロト K 倒 ト K ミト** 

32 / 47

つへへ

means\_model<-'visual =  $x1 + x2 + x3$ textual =  $x4 + x5 + x6$ speed =  $x7 + x8 + x9$  $x1 - 1$  $x^2 \sim 1$  $x3 \sim 1$  $x4 \sim 1$  $x5 \sim 1$  $x6 \sim 1$  $x7 \sim 1$  $x8 \sim 1$  $x9 \sim 1$  $\lambda$  $fit_{means \leftarrow cfa(means_{model}, data = HolzingerSwineford1939)$ summary(fit\_means)

> **UCLA** メロトメ部 トメミトメミト E  $\Omega$ 33 / 47

## Means Structure Model (output)

#### Note that we cannot estimate both the intercepts of LV and indicators at the same time

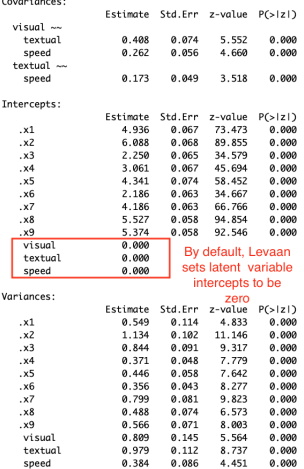

**UCLA** 

一目

34 / 47

イロトメタトメモトメモト

> fitted(fit\_means) \$cov  $x1$ x2 x3 x4 x5 x6 x7 x8 x9 x1 1.358 x2 0.448 1.382 x3 0.590 0.327 1.275 x4 0.408 0.226 0.298 1.351 x5 0.454 0.252 0.331 1.090 1.660 x6 0.378 0.209 0.276 0.907 1.010 1.196 x7 0.262 0.145 0.191 0.173 0.193 0.161 1.183 x8 0.309 0.171 0.226 0.205 0.228 0.190 0.453 1.022 x9 0.284 0.157 0.207 0.188 0.209 0.174 0.415 0.490 1.015

#### **Smean**

 $x1$  $x^2$ x3 x4 x5 x6 x7 x8 x9 4.936 6.088 2.250 3.061 4.341 2.186 4.186 5.527 5.374

**UCLA** 

E

イロト イ押 トイヨ トイヨト

35 / 47

EX. We want the means of x1, x2, x3,  $x4 = 0.5$ 

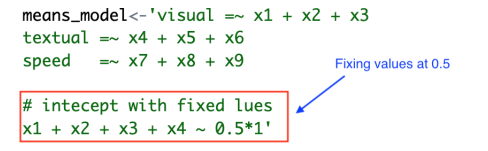

 $fit_{meansfixed} < -cfa_{means_model}, data = HolzingerSwineford1939)$ summary(fit\_meansfixed)

> **UCLA** イロト イ押 トイヨ トイヨト 36 / 47

## Means structure with fixed intercept values

Intercepts:

Va

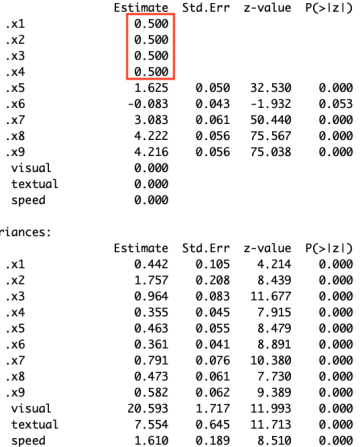

**UCLA** 

```
means_model<-'visual =\sim x1 + x2 + x3textual = \times x4 + x5 + x6
speed = \times x^7 + x^8 + x^9# intecept with fixed lues
x1 + x2 + x3 + x4 + x5 +x6 +x7 +x8 +x9 \sim 0*1visual+textual+speed~1
fit_{meanslv \leftarrow fa(means_{model}, data = HolzingerSwineford1939)summary(fit_meanslv)
```
**UCLA** イロトメ 御 トメ 老 トメ 老 トー  $\equiv$  $2Q$ 38 / 47

## Latent variables intercepts

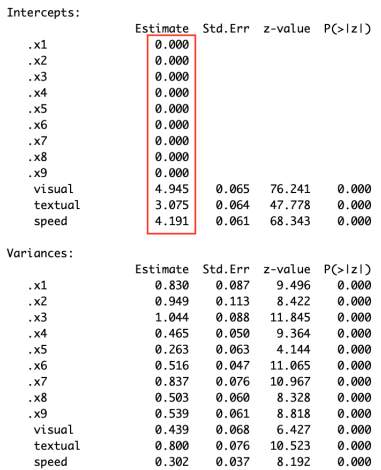

**UCLA** 

イロトス個 トメ ミトメ ミト  $\equiv$  $OQ$ 

39 / 47

## Latent variables intercepts

Intercepts:

#### Estimate Std.Err z-value P(>|z|)  $0.000$  $. x1$ We have to hold these  $\cdot$  x2 0.000 intercepts to zero to estimate  $\mathbf{x}^3$ 0.000 LV intercepts 0.000  $. x4$  $. x5$ 0.000 0.000  $\cdot$   $\times$  6  $\cdot$  x7 0.000  $. x8$ 0.000 0.000  $\times$ 9 visual 4.945 0.065 76.241 0.000 3.075 0.064 47.778 textual 0.000 speed 4.191 0.061 68.343 0.000 Variances: Estimate Std.Err  $z-value P(>|z|)$ 0.830 0.087 9.496 0.000  $. x1$  $\cdot$  x2 0.949  $0.113$ 8.422 0.000  $\cdot$  x3 1.044 0.088 11.845 0.000  $. x4$ 0.465 0.050 9.364 0.000  $. x5$  $0.263$ 0.063 4.144 0.000  $. x6$ 0.516 0.047 11.065 0.000  $\times$ 7 0.837 0.076 10.967 0.000  $. x8$ 0.503 0.060 8.328 0.000  $. x9$ 0.539 0.061 8.818 0.000 Louz iv 0.439 0.068 6.427 0.000 textual 0.800 0.076 10.523 0.000 0.037 8.192 speed 0.302 0.000

イロト イ押 トイモ トイモト E  $OQ$ 

39 / 47

**UCLA** 

## ML Robust Standard Errors Scaled Test statistics

- "MLM": maximum likelihood estimation with robust standard errors and a Satorra-Bentler scaled test statistic. For complete data only.
- "MLMVS": maximum likelihood estimation with robust standard errors and a mean- and variance adjusted test statistic (aka the Satterthwaite approach). For complete data only.
- "MLMV": maximum likelihood estimation with robust standard errors and a mean- and variance adjusted test statistic (using a scale-shifted approach). For complete data only.
- "MLF": for maximum likelihood estimation with standard errors based on the first-order derivatives, and a conventional test statistic. For both complete and incomplete data.
- "MLR": maximum likelihood estimation with robust (Huber-White) standard errors and a scaled test statistic that is (asymptotically) equal to the Yuan-Bentler test statistic. For both complete and incomplete data.

40 / 47

**UCLA** 

イロトメ 倒 トメ きょメ きょく

```
library(lavaan)
data(HolzingerSwineford1939)
HS.model <- 'visual =\approx x1 + x2 + x3
          textual = \times x4 + x5 + x6
          speed = x7 + x8 + x9'
```
fit\_MLM <- cfa(HS.model, data=HolzingerSwineford1939, estimator = "MLM") fit\_MLMVS <- cfa(HS.model, data=HolzingerSwineford1939, estimator = "MLMVS") fit\_MLMVS <- cfa(HS.model, data=HolzingerSwineford1939, estimator = "MLMVS") fit\_MLMV <- cfa(HS.model, data=HolzingerSwineford1939, estimator = "MLMV") fit\_MLF <- cfa(HS.model, data=HolzingerSwineford1939, estimator = "MLF") fit\_MLR <- cfa(HS.model, data=HolzingerSwineford1939, estimator = "MLR")

> イロト イ押 トイヨ トイヨ トー 41 / 47

**UCLA** 

- When we have missing values in data, we can use missing="ML" command to fix them.
- In this case, expected information will be used to calculate standard errors. However, we can choose to calculate standard errors based on observed information (Hessian information)

42 / 47

イロト イ部 トイミトイミト

- fit1 <- cfa(HS.model, data=HolzingerSwineford1939,
- information="observed", estimator = "ML", se="robust.sem")
- fit2 <- cfa(HS.model, data=HolzingerSwineford1939,
- information="expected", estimator = "ML", se="robust.sem")
- "standard", a conventional chi-square test is computed
- "Satorra.Bentler", a Satorra-Bentler scaled test statistic is computed
- "Yuan.Bentler", a Yuan-Bentler scaled test statis-tic is computed.

43 / 47

**UCLA** 

イロト イ部 トイモト イモト

"Yuan.Bentler.Mplus", a test statistic is computed that is asymptotically equal to the Yuan-Bentler scaled test statistic

## Test Statistic Options (R code)

fit\_1 <- cfa(HS.model, data=HolzingerSwineford1939, test="standard") fit\_2 <- cfa(HS.model, data=HolzingerSwineford1939, test="Satorra.Bentler") fit\_3 <- cfa(HS.model, data=HolzingerSwineford1939, test="Yuan.Bentler") fit\_4 <- cfa(HS.model, data=HolzingerSwineford1939, test="Yuan.Bentler.Mplus")

> **UCLA** イロト イ押 トイヨ トイヨ トー  $\Omega$ 44 / 47

## Test Statistic Options–an example

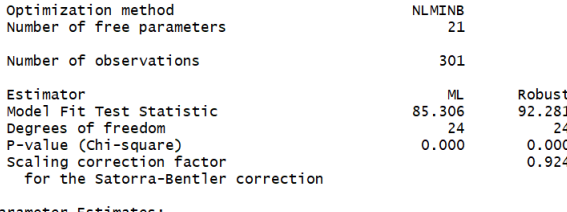

Parameter Estimates:

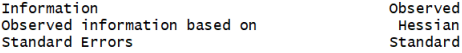

**UCLA** メロトメ 倒 トメ ミトメ ミトー ミ  $699^\circ$ 

All these information in this presentation come from: http://lavaan.ugent.be/tutorial/tutorial.pdf https://cran.r-project.org/web/packages/lavaan/lavaan.pdf *Structural Equational with Latent Variables* (1989) by Kenneth Bollen *EQS Manual* by Peter Bentler

46 / 47

**UCLA** 

 $\mathcal{A} \subseteq \mathcal{A} \times \mathcal{A} \oplus \mathcal{B} \times \mathcal{A} \oplus \mathcal{B} \times \mathcal{A} \oplus \mathcal{B}$ 

## Thank You

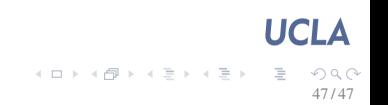